# МОСКОВСКИЙ ФИЗИКО-ТЕХНИЧЕСКИЙ ИНСТИТУТ ОЛИМПИАДА "ФИЗТЕХ" ПО МАТЕМАТИКЕ

#### $11$  класс

ВАРИАНТ 3

ШИФР

Заполняется ответственным секретарём

1. [3 балла] Углы  $\alpha$  и  $\beta$  удовлетворяют равенствам

$$
\sin (2\alpha + 2\beta) = -\frac{1}{\sqrt{17}}; \quad \sin (2\alpha + 4\beta) + \sin 2\alpha = -\frac{8}{17}.
$$

Найдите все возможные значения  $tg \alpha$ , если известно, что он определён и что этих значений не меньше трёх.

2. [4 балла] Решите систему уравнений

$$
\begin{cases} 3y - 2x = \sqrt{3xy - 2x - 3y + 2}, \\ 3x^2 + 3y^2 - 6x - 4y = 4. \end{cases}
$$

3. [5 баллов] Решите неравенство

$$
3^{\log_4(x^2+6x)} + 6x \geqslant |x^2+6x|^{\log_4 5} - x^2.
$$

- 4. [5 баллов] Окружности  $\Omega$  и  $\omega$  касаются в точке  $A$  внутренним образом. Отрезок  $AB$  диаметр большей окружности  $\Omega$ , а хорда  $BC$  окружности  $\Omega$  касается  $\omega$  в точке  $D$ . Луч AD повторно пересекает  $\Omega$  в точке E. Прямая, проходящая через точку E перпендикулярно BC, повторно пересекает  $\Omega$  в точке F. Найдите радиусы окружностей, угол  $AFE$  и площадь треугольника AEF, если известно, что  $CD = \frac{5}{2}$ ,  $BD = \frac{13}{2}$ .
- 5. [5 баллов] Функция  $f$  определена на множестве положительных рациональных чисел. Известно, что для любых чисел а и b из этого множества выполнено равенство  $f(ab) = f(a) + f(b)$ , и при этом  $f(p) = [p/4]$  для любого простого числа  $p([x]$  обозначает наибольшее целое число, не превосходящее *x*). Найдите количество пар натуральных чисел  $(x, y)$  таких, что  $3 \le x \le 27$ ,  $3 \leq y \leq 27$  u  $f(x/y) < 0$ .
- 6. [5 баллов] Найдите все пары чисел  $(a, b)$  такие, что неравенство

$$
\frac{4x-3}{2x-2} \ge ax + b \ge 8x^2 - 34x + 30
$$

выполнено для всех  $x$  на промежутке  $(1; 3]$ .

7. [6 баллов] Дана пирамида  $PQRS$ , вершина  $P$  которой лежит на одной сфере с серединами всех её рёбер, кроме ребра  $PQ$ . Известно, что  $QR = 2$ ,  $QS = 1$ ,  $PS = \sqrt{2}$ . Найдите длину ребра RS. Какой наименьший радиус может иметь сфера, описанная около данной пирамиды?

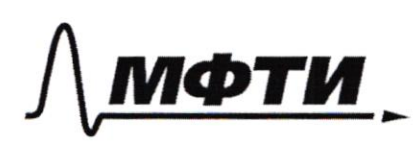

«МОСКОВСКИЙ ФИЗИКО-ТЕХНИЧЕСКИЙ ИНСТИТУТ (НАЦИОНАЛЬНЫЙ ИССЛЕДОВАТЕЛЬСКИЙ УНИВЕРСИТЕТ)»

ШИФР

(заполняется секретарём)

## ПИСЬМЕННАЯ РАБОТА

 $sin(2\alpha + 4\beta) + 2sin2\alpha = sin2\alpha \cdot cos 4\beta + cos2\alpha \cdot sin 4\beta +$  $t \sin 2\alpha = \frac{1}{12}$  $sin\xi_{2\alpha}\oint cos\phi/3+1)+cos\phi sin\phi/3=-\frac{8}{12}$  $2cos\beta (sin 2\alpha cos2\beta + cos2\alpha - sin2\beta) = -\frac{8}{17}$  $2cos^{2}\beta - sin(2\alpha+2\beta) = -\frac{8}{\sqrt{7}}$  $-\frac{2}{\sqrt{3}}cos 2\beta = -\frac{8}{13}$  $cos 48 = \frac{7}{12}$  $\frac{S}{n\lambda}$  =  $\frac{1}{n\lambda}$  $4 \sin 2\alpha + 2052\alpha$  $= 4 \sin 2\alpha - 2052\alpha$  $16x^{2}$  +  $8x^{2}$  =  $1-x^{2}$  $cos 2x = \sqrt{1-x^2}$  $S/N2\alpha = x$  $sin 2x = \frac{2\pi}{1\pi\hbar q^2}$  $X = \begin{bmatrix} 2 & 2 \end{bmatrix}$  $H_{\alpha} =$  $-\frac{18}{17} = \frac{191}{1771}$  $\frac{1}{4}d = 0$  $t_{\beta} = \frac{1}{2\pi}$ Unbem:  $\frac{1}{2}$  0; -4  $-7/$  $f(a b) = f(a) + f(b)$ Broge bzamus p-sun ruces paz $f(x) - f(\xi) + f(\xi)$ Subacmal Ha bee abou Moctobe MHO $f(x) - f(y) = f(x) < 0$  saumenu T.K. genance na f(a)  $f(6)$ Paccon Mischare Rucha #  $f(q) > f'(x)$  $90$  $27$ 3, 5, 7, 11, 13, 12, 19, 23, Pazodben ux 4a 2/ ynnol:

□ черновик и чистовик (Поставьте галочку в нужном поле)

Om generale ras, naron a 2 spymou. *kakas* yenas  $2acm$  $\forall x \in \mathcal{I}$  %.  $\Lambda^{\perp}$ gance can be sannob- $0.324$ Kato www Local  $6,2$ Amus p-444. Unoday rucho honyruno za 2 paznorx spocmarx rucha xoras da no 1 danny nysano a suryneban mpocmus rucna Take  $1 \leq 22$  Torbes 1:  $25 - 5^2$ , ganel Murument-Hum  $x_{0}$   $5.7 = 35 > 27$  , see nogx. Pazodièm rucna. M or 3 go 22 km ra spynnu no  $\delta$ annan  $D:\left\{ 8;4;6;8;9;12;16;18;24;22\right\}$  10 um  $1: \{5, 7, 7, 10, 15, 20, 14, 21\}$  que  $2.511/22.255$   $327$   $248$   $20279$   $62272$   $799$   $724$ 3: {13;26} 2mm degreen x ag sygnoner, nexqueen  $4: \int P_i / 19\frac{3}{2}$  sum  $1919$  XE = 0  $10.15$ <br>  $7.78$ <br>  $3.5$ <br>  $2.3$  $150$  $\begin{array}{c} 2 \\ 3 \\ 5 \\ 5 \end{array}$  $\pmb{\zeta}$  $J: 23$  $1 \mu m$  $\mathbf 2$  $\sum = \lambda$ 31 Onber: 231 naga  $\frac{4x-3}{2x+2}$  =  $2+\frac{1}{2x+2}$   $\geq$   $2x+6$   $\geq 8x^2-34x+30$  =  $9,$   $X \in (1, 3)$  $y - \frac{log_{10}50x_9}{100}$   $x_8 = 2\frac{1}{8}$   $y_6 = -6\frac{1}{8}$   $y_1 = -6\frac{1}{8}$   $y_1 = -4$   $y_1 = -1$ 

⊍ чистовик □ черновик (Поставьте галочку в нужном поле)

 $92 =$  $\frac{1}{2x-2}$  $-2419$  dung  $ax+b - y_19ma9, y_100099y$ в заштрихованном MARRORYMEC.  $y = -2x+6$  $2.5$  $\alpha$  $87.5$  $y = a x + b \bigcap a y y e j \partial x \neq 1/3$  $y = 2x + 6$  ( organ  $CD$  $\mathfrak{D}(\cdot;\cdot)$ you grapp bacaence, no we  $\bigcap$  integrating  $y_2 = \frac{5x-3}{5x-2}$  $a \ge 2, 5$  $\alpha + 6 \geq 2\alpha = -6$  $45237$ Omben:  $ax+\sqrt{2}2x-6$   $3a+6 \le 2\frac{1}{2}$  $92 - 2.5$  $a < 3\frac{1}{2}$  $\frac{5x-1 \pm (3x-3)}{6}$  $\begin{cases} 9y - 2x = \sqrt{3x - 2x - 3y + 1} \\ 3x^2 + 3y^2 - 6x - 4y = 4 \end{cases}$ <br>
(1)  $(x-1)^2 + (y - \frac{2}{3})^2 = \frac{25}{9}$  $1 = \frac{3x-4}{6}$  $\left(\begin{matrix}a\\b\\c\end{matrix}\right)$  $(x_{7})^{2} + (x_{7}^{2} - 31 - 7)$ <sup>2</sup>= 25  $\left(\frac{x-1}{2}\right)^2 + \left(\frac{x-1}{3}\right)^2 = \frac{25}{9}$  $(x-1)^2 + \left(\frac{2x}{6}\right)^2 = \frac{25}{9}$  $\frac{10}{9}$   $(x-1)^2 = \frac{25}{9}$  $x^2 - 2x + 1 + 4222x^2 = \frac{25}{9}$  $x = \frac{2 \pm \sqrt{3}}{2}$  $3,25k^{2}-2x+\frac{16}{9}=0$  $x = \frac{2 \pm \sqrt{4 - \frac{26}{212}}}{6.5}$ Unben: 2±10  $D<0$ 

□ черновик ⊻ чистовик (Поставьте галочку в нужном поле)

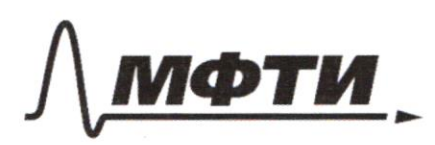

ФЕДЕРАЛЬНОЕ ГОСУДАРСТВЕННОЕ АВТОНОМНОЕ ОБРАЗОВАТЕЛЬНОЕ УЧРЕЖДЕНИЕ ВЫСШЕГО **OEPA3ORAHUS** 

**ОСКОВСКИЙ ФИЗИКО-ТЕХНИЧЕСКИЙ ИНСТИТУТ** НАЦИОНАЛЬНЫЙ ИССЛЕДОВАТЕЛЬСКИЙ **УНИВЕРСИТЕТ»** 

ШИФР

(заполняется секретарём)

#### ПИСЬМЕННАЯ РАБОТА

 $\sqrt{5}$  $f(a \& ) = f(a) f(f(x)) + f(p) = f \frac{p}{r} T$  $35x527$  $f(x)=f(\frac{x}{x})+f(\sqrt{x})$  $3 \leq q \leq 22$  $f(x) - f(y) = f(\frac{x}{y}) < 0$  $f(\frac{y}{y},\epsilon_{\alpha})<0$  $f(x) - f(x) > 0$  $723$ <br> $3591113171323$  $f(x) = f(x) + f(x) + f(x) =$  $A+00000$  gradroe:  $f(2) = f(a)-f(b)$  $f_{f}$ Easy => 44010 partidecence Ha Moon  $2u$  c $14$  $f(y)$  +  $f(x)$  $9x9x$  He  $6x107.1025$   $\{3,4,6,8,9,12,16,18,24,6\}$  $3 - 0$ <br>  $-0$ <br>  $= 1 - 1$ <br>  $= 1 - 1$ <br>  $= 13 - 2$ <br>  $= 13 - 4$  $\Theta$  $\rho$  > 11  $\S$  5 ; 2; 10 ; 15 ; 20 ; E ; 14; 2 ; 14; 2 ; 15 ; 14; 2 ; 15 ; 14; 2 ; 15 ; 2 ; p( = 01  $\overline{2}$  $p^3/32811, 225$  26. 3  $<\lambda 3 - \frac{1}{2}$ 16  $23 - 58.$  $p \geq 12 \}$  13; 26 }  $35.2$  $91.012 x 2499$  $150$  $918122730$  $p \ge 235$   $12$ ;  $135$   $45.2$  $70$  $918X \overline{M}$  3.5  $23.55$  $19$  $M_X \overline{IV}$  2.3 b  $319x \times 2$  $\overline{2}$ 

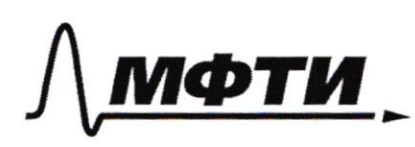

«МОСКОВСКИЙ ФИЗИКО-ТЕХНИЧЕСКИЙ ИНСТИТУТ (НАЦИОНАЛЬНЫЙ ИССЛЕДОВАТЕЛЬСКИЙ УНИВЕРСИТЕТ)»

ШИФР

(заполняется секретарём)

ПИСЬМЕННАЯ РАБОТА

 $3\log_{4} (x^{2}+6x) + 6x \ge (x^{2}+6x)^{109} + 5 \to 1$  $x^2 + 6x > 0$  $X(X+6)>0$  $x^{2}$  + 6 x =  $\left[x^{2}$  + 6 x  $\right)^{log_{4}3}$  +  $\left(x^{2}$  +  $\left(x^{2}$  +  $\left(x^{2}$  +  $\left(x^{2}$  +  $\left(x^{2}$  +  $\left(x^{2}$  +  $\left(x^{2}$  +  $\left(x^{2}$  +  $\left(x^{2}$  +  $\left(x^{2}$  +  $\left(x^{2}$  +  $\left(x^{2}$  +  $\left(x^{2}$  +  $\left(x^{2}$  +  $\left(x^{2}$  +  $\left(x^{2}$  + 1 > Regress (1  $\log_{4} 5 - \log_{4} 3$ ) Apr FEI PFEISEN<br>
1 => + > +  $\log_{4} 3$  +  $\frac{1}{4}$  /g. Earn<br>
x + 6x = 9p<br>
(> -  $f \log_{3} 3 - 1$  +  $f \log_{3} 5 - 1$ <br>
(> -  $f \log_{3} 3 - 1$  +  $f \log_{3} 5 - 1$ beerga =>  $13 - 7 \int_{50}^{1}$  $x^2 + 6x = 96$  $8554-4$  $7^{1094}$  =  $7^{1095}$  =  $7^{1295}$  $90,871$  $A\mu u = x^2 + 6x = 16$  9 2 2 5 -16 90-442 104 )  $\Rightarrow x^2 + 6x - 1650$  $X \in [-8,2]$   $X = \frac{-6 \pm \sqrt{36+64}}{2} = \int_{0}^{1} \frac{8}{\sqrt{36+64}}$ Ombem:  $[-8; 6]$   $(0; 2]$  $\sqrt{4}$ 3 BCNEF=Q  $\Omega$ CBCA=2BEA=90°  $T.A. \in AB$   $47A. \epsilon$  $(0, 3)$ 

□ черновик ■ чистовик (Поставьте галочку в нужном поле)

 $A, D$  (AA $A$ -quan=,  $A, A$ + = 90°)  $EQ+BC = 5 EQNQO<sub>2</sub>$ <br> $DQ<sub>1</sub>BC = 5 EQNQO<sub>2</sub>$ <br> $Q, X, A^2Q, AB/EF = 0$  $\Rightarrow$   $E$ F quan  $B_{2} = 3$   $2C = 5$ DA  $\ell$  $\beta$ (= 9  $\mathcal{Q}$  $BQ = QC = 5.5$ Â  $Q2 = 4, 5 - 2, 5 = 2$  $C\Delta A = C Q \Delta E$  $LBEQ = LCDH(n0702^{94}L)$  $\angle BEG\epsilon_{6} \Rightarrow \angle CAD = \angle QED = \angle QBE$  $\Rightarrow$   $ABAD-42ED-4QBE$  $rac{EQ}{QD} = \frac{QB}{EQ}$   $EQ^2 = QB \cdot QD = 4.5.2 = 9$ <br> $BE = \sqrt{81*9} = \sqrt{81} = 3$  $\frac{35}{24}$  $x^{8}$ <br> $2^{7}$ <br> $2^{7}$ <br> $3$  $E^D = \sqrt{9+9} = \sqrt{13}$  $843$  $AD = \frac{2C.ED}{QN} = \frac{S}{2} \cdot \sqrt{3} \cdot \frac{1}{2} = \frac{S\{13}{4}}$  $AE = A2.2E = \frac{523}{7} = \frac{9\sqrt{3}}{9.13}$ <br> $AB = BE^2EA^2 = \sqrt{90 + \frac{81.13}{16}} = \sqrt{64.25}$  $R = \frac{1}{2} \cdot 32 = 6$  $= 32$  $\frac{AB}{AA} = \frac{1}{12}$ Onben: 16

□ черновик ⊻ чистовик (Поставьте галочку в нужном поле)

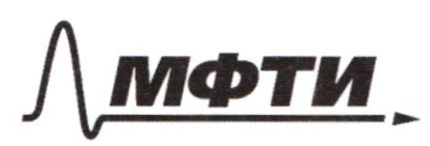

«МОСКОВСКИЙ ФИЗИКО-ТЕХНИЧЕСКИЙ ИНСТИТУТ (НАЦИОНАЛЬНЫЙ ИССЛЕДОВАТЕЛЬСКИЙ **УНИВЕРСИТЕТ»** 

ШИФР

(заполняется секретарём)

## ПИСЬМЕННАЯ РАБОТА

 $\frac{f6d}{1+fp^2}$  $-\frac{4}{17}$  =  $3^{2}3$  $-4 - 4 = 17 + 12$  $47^2$  + 12 + 4 = 0<br>+= -12 + 285-225  $34 - 2x$  $3xy - 2y - 3y$  $+2$  $3x^{2}+3y^{2}$  $-6x - 4$  $\sqrt{3} \cdot 2 \cdot 1 = 4^{2}$  $x = \frac{1}{\sqrt{3}}$  $+\frac{y}{2}$  - $3-\frac{4}{3} = 4$  $3x^2$  + -6x + 3 + 3 y <sup>2</sup> - 4 4  $\frac{25}{3}$ 〈ニ〉  $3(x^2-1)^2 + (3y-\frac{2}{\sqrt{3}})^2 = 3\frac{1}{3}$  $9(1-10X+2St^{l})$  $(x-1)^{2} + (y-\frac{2}{3})^{2} = \frac{25}{9}$  $94^2 + 3(4-5x) + 7x^2+2x+2=0$  $3xy - 2x - 3y + 2 > 0$ these  $9y^2 - 12xy + 4x^2 = 83xy - 2x - 3y + 2$  $(x - 1)3 \pm$  $300113$  $9y^2 - 15xy + y^2 + 2x + 3y - 2 = 0$  $9(1-10x+25x^{2}-46x^{2}-8x+8)=0$  $\frac{1}{4}(\chi^2+\chi+1)+\frac{1}{\chi^2}(\frac{1}{2}\chi-1)\frac{3\chi}{12}g(\chi-1)\frac{1}{4}g(\chi-1)\frac{1}{4}g(\chi-1)\frac{1}{4}g(\chi-1)\frac{1}{4}g(\chi-1)\frac{1}{4}g(\chi-1)\frac{1}{4}g(\chi-1)\frac{1}{4}g(\chi-1)\frac{1}{4}g(\chi-1)\frac{1}{4}g(\chi-1)\frac{1}{4}g(\chi-1)\frac{1}{4}g(\chi-1)\frac{1}{4}g(\chi-1)\frac{1}{4}g(\chi-1)\frac{1}{4}g(\chi-1)\$  $9x^2 - 18x + 9 = 0$ 

⊠ черновик □ чистовик (Поставьте галочку в нужном поле)

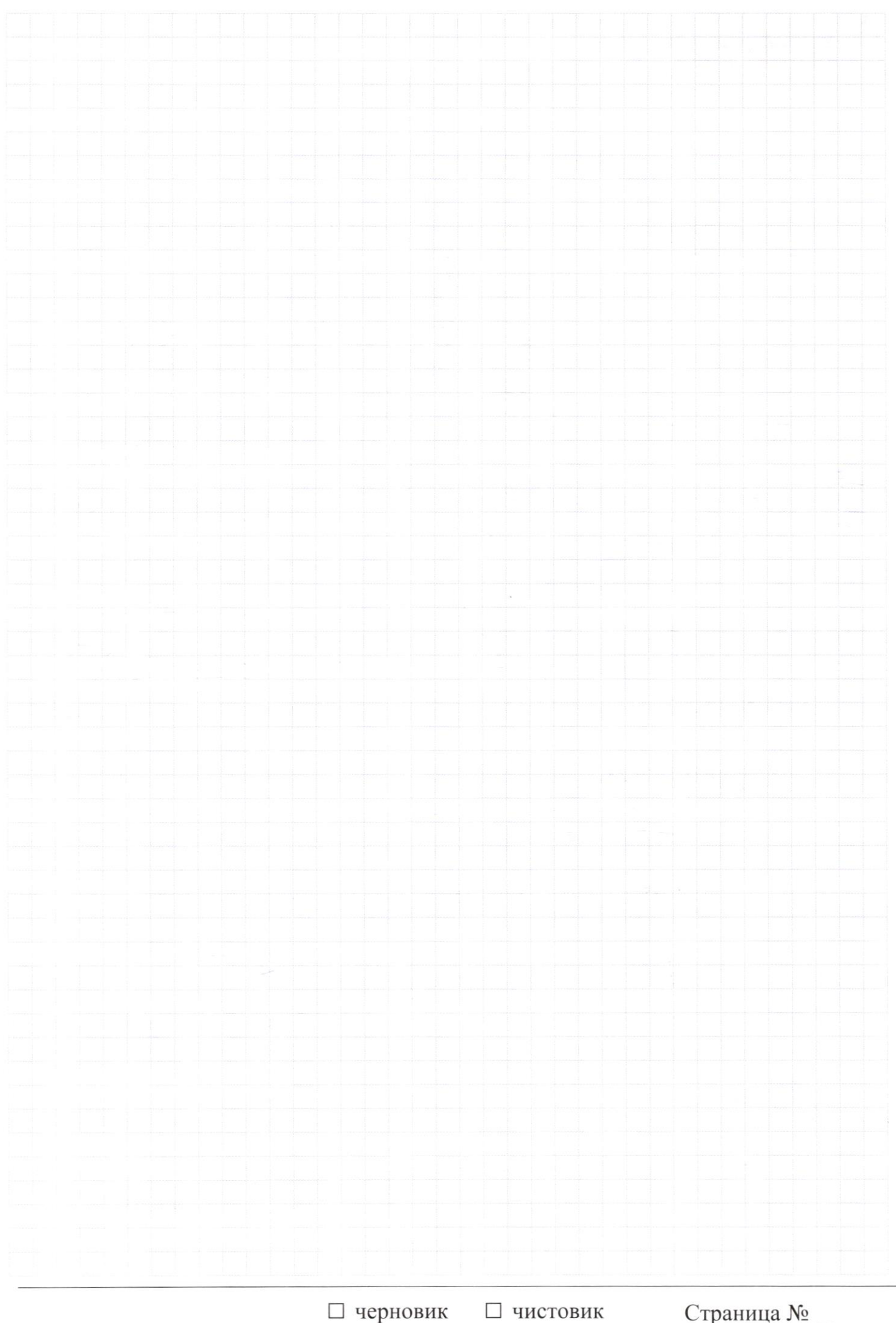

(Поставьте галочку в нужном поле)

Страница  $\mathcal{N}_{\mathcal{Q}}$ (Нумеровать только чистовики)

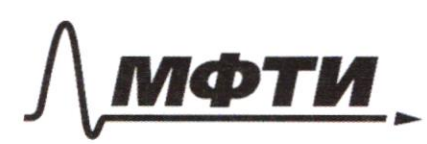

«МОСКОВСКИЙ ФИЗИКО-ТЕХНИЧЕСКИЙ ИНСТИТУТ (НАЦИОНАЛЬНЫЙ ИССЛЕДОВАТЕЛЬСКИЙ **УНИВЕРСИТЕТ)»** 

ШИФР

(заполняется секретарём)

#### ННАЯ РАБОТА

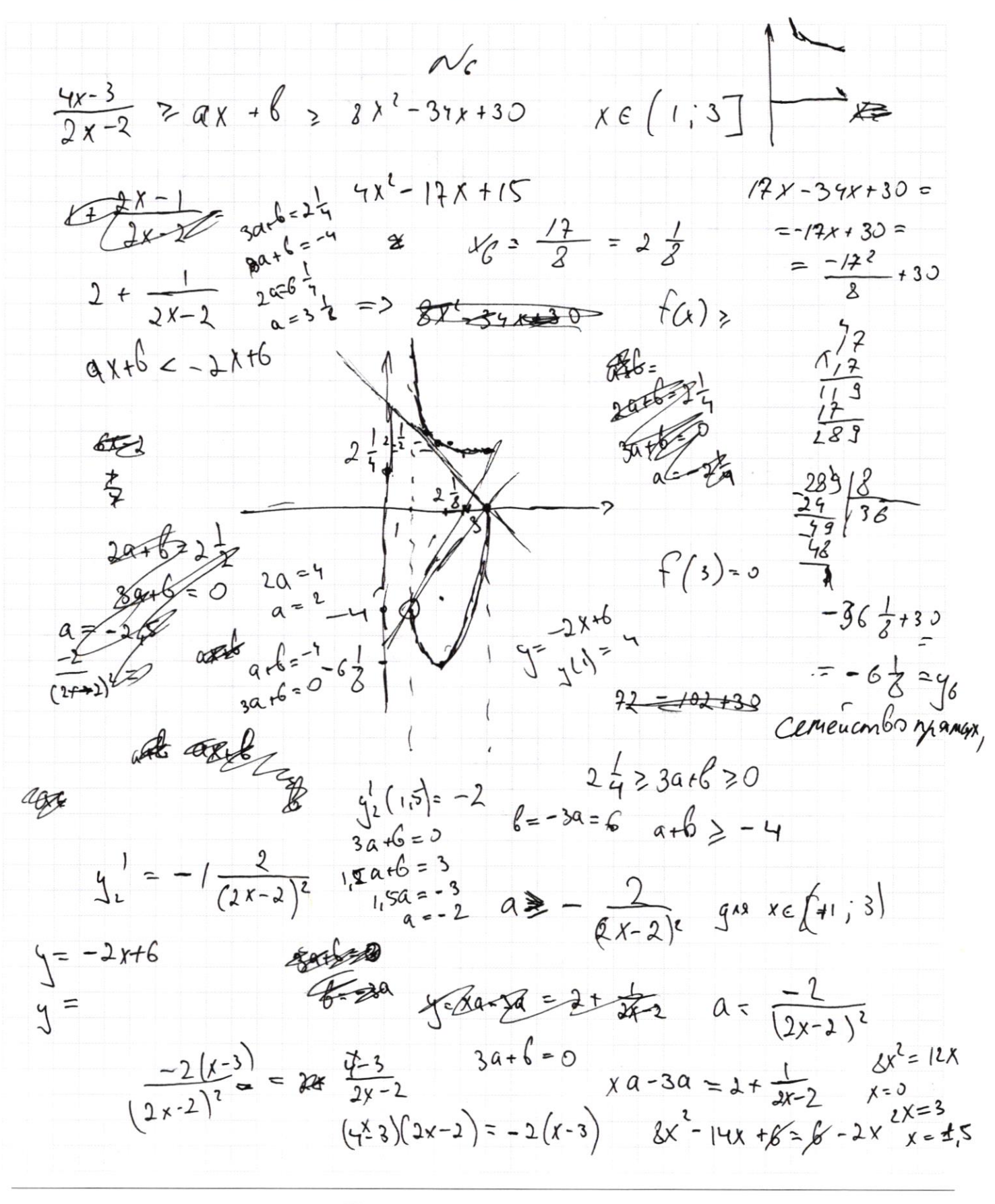

⊠ черновик □ чистовик (Поставьте галочку в нужном поле)

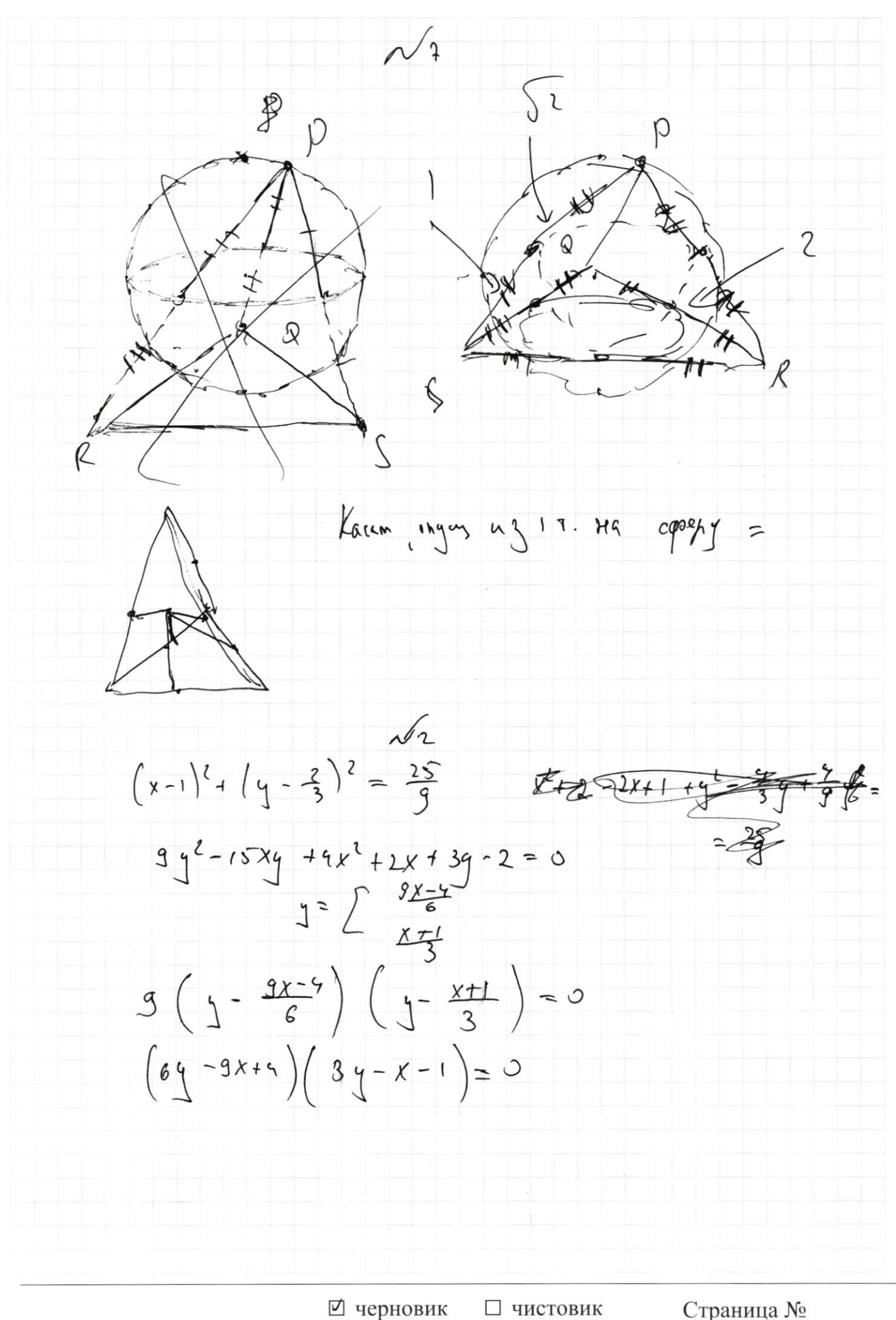

(Поставьте галочку в нужном поле)

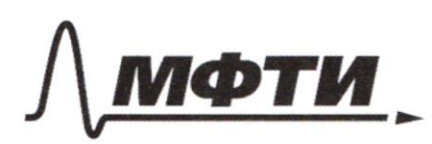

**МОСКОВСКИЙ ФИЗИКО-ТЕХНИЧЕСКИЙ ИНСТИТУТ** (НАЦИОНАЛЬНЫЙ ИССЛЕЛОВАТЕЛЬСКИЙ УНИВЕРСИТЕТ)»

ШИФР

(заполняется секретарём)

## СЬМЕННАЯ РАБОТА

 $cos 4/3 = 2cos 3/3 - 1$  $sin(2\alpha r\lambda/3) = -\frac{1}{\sqrt{2}} = sin2\alpha r cos\lambda/3 + cos2\alpha sin\lambda/3$  $sin(2x+4/3) + sin 2x = sin 2x - cos 4/3 + cos 2x sin 4/3 +$  $3 - 84i$  $\Rightarrow$  $Jihdx (cos 473t1) + cos 2x \cdot sin 473 = -2$  $2 \sin 2\alpha$   $cos^2 2\beta$   $cos 2\alpha \cdot sin 2\beta \cdot cos 2\beta$  $20052/3$  (25m2x-cos2/3+cos2x-sin2/3)= -3  $-\frac{2}{\sqrt{2}}cos2\sqrt{3} = \frac{-8}{\sqrt{2}}$  $cos 2/3 = \frac{7}{\sqrt{12}}$  $sin 2/3 = \pm \frac{1}{\sqrt{1}}$  (1)  $-\frac{1}{\sqrt{17}} = sin 2x - \frac{7}{\sqrt{12}} + cos 2x - \frac{1}{\sqrt{12}}$  $4sin2x + cos2x$  $c$  45 $i$ hda -  $cos$  $X(17x+8) = 0$  $4x + 1 = \sqrt{1-x}$  $-1 = 4x + 1-x^2$  $-4x-1=\sqrt{1-x^2}$  $16x^{2}+8x + x = x^{2}x^{1}$  $18x^{2} + 2x^{2} + 2x^{2}$  $17x^2 = 8x$  $19x^{2}=-2x$   $x=-\frac{3}{14}$  $x = 0$   $x = \frac{-x}{11}$ 

⊍ черновик □ чистовик (Поставьте галочку в нужном поле)

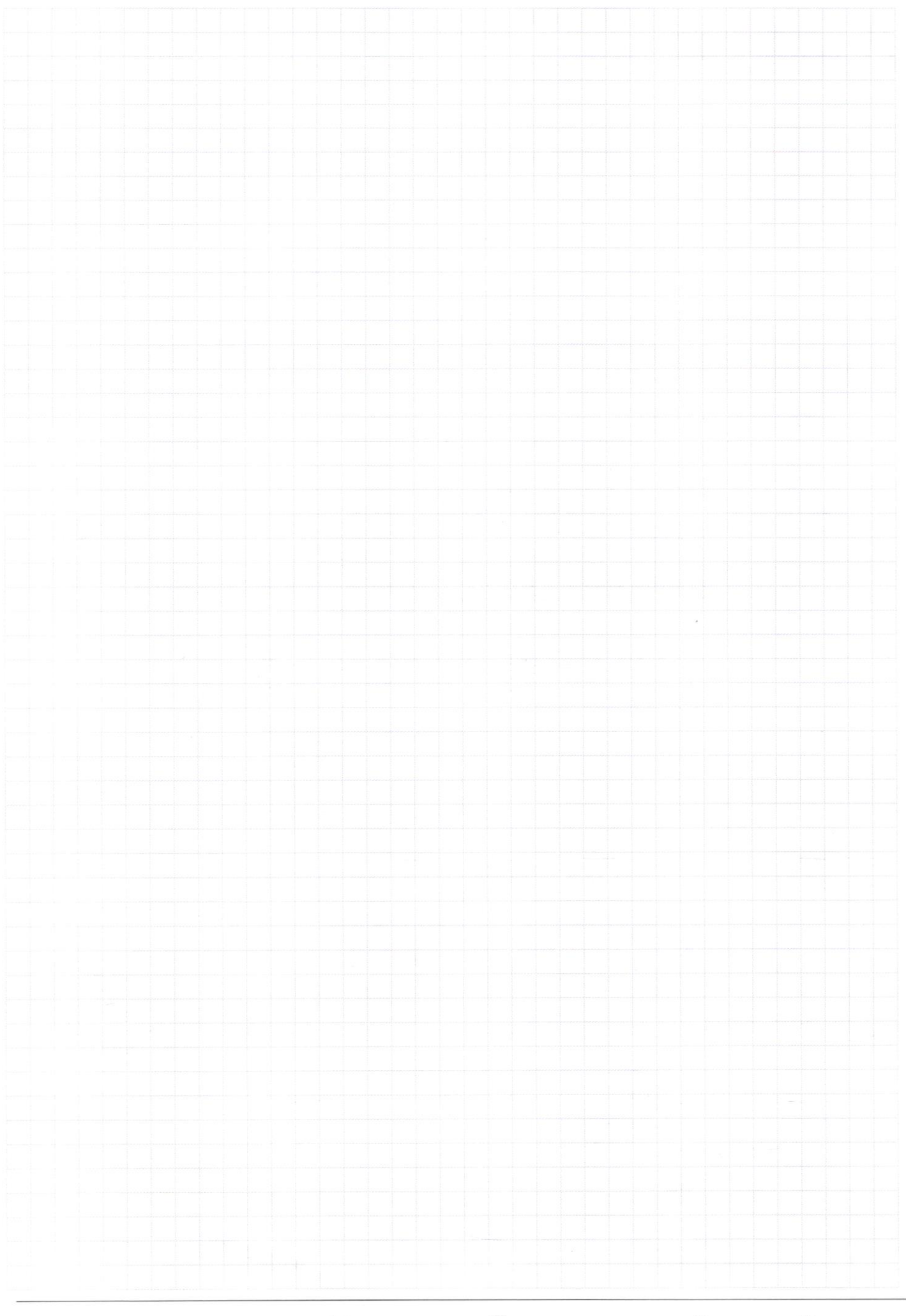

Страница $\mathcal{N}_{\!\!\!\!\!\!\!\!\underline{\mathfrak{O}}}$  (Нумеровать только чистовики)

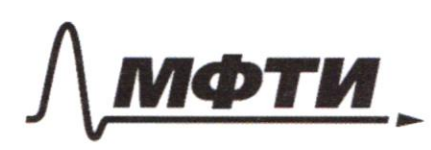

ОСКОВСКИЙ ФИЗИКО-ТЕХНИЧЕСКИЙ ИНСТИТУТ (НАЦИОНАЛЬНЫЙ ИССЛЕЛОВАТЕЛЬСКИЙ УНИВЕРСИТЕТ)»

ШИФР

(заполняется секретарём)

# ПИСЬМЕННАЯ РАБОТА

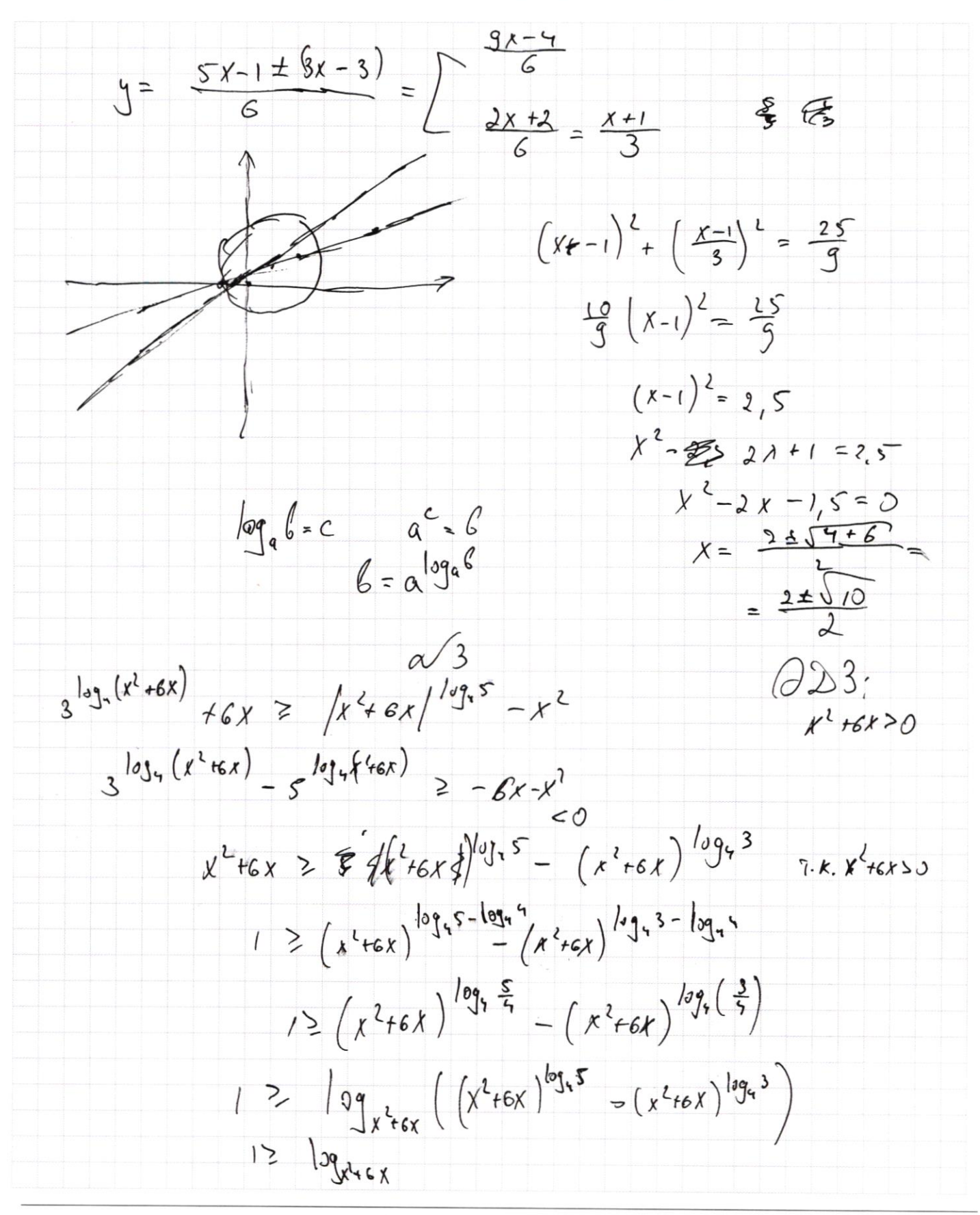

⊻ черновик □ ЧИСТОВИК (Поставьте галочку в нужном поле)

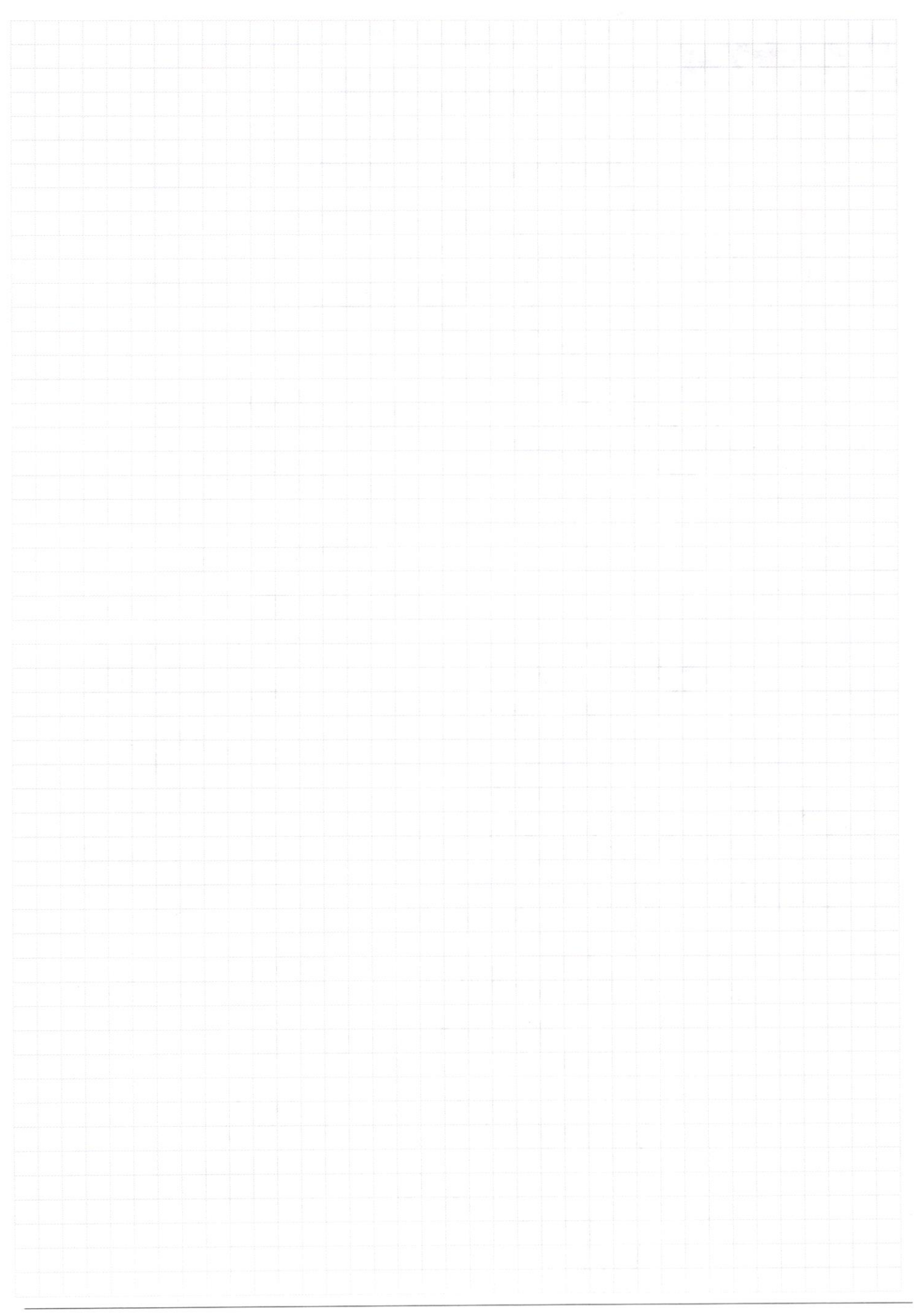

Страница  $\mathcal{N}_{\mathcal{Q}}$ (Нумеровать только чистовики)